## **About this Documentation**

This documentation explains how to create rich internet applications which use the Ajax (Asynchronous JavaScript and XML) technology.

This documentation is organized under the following headings:

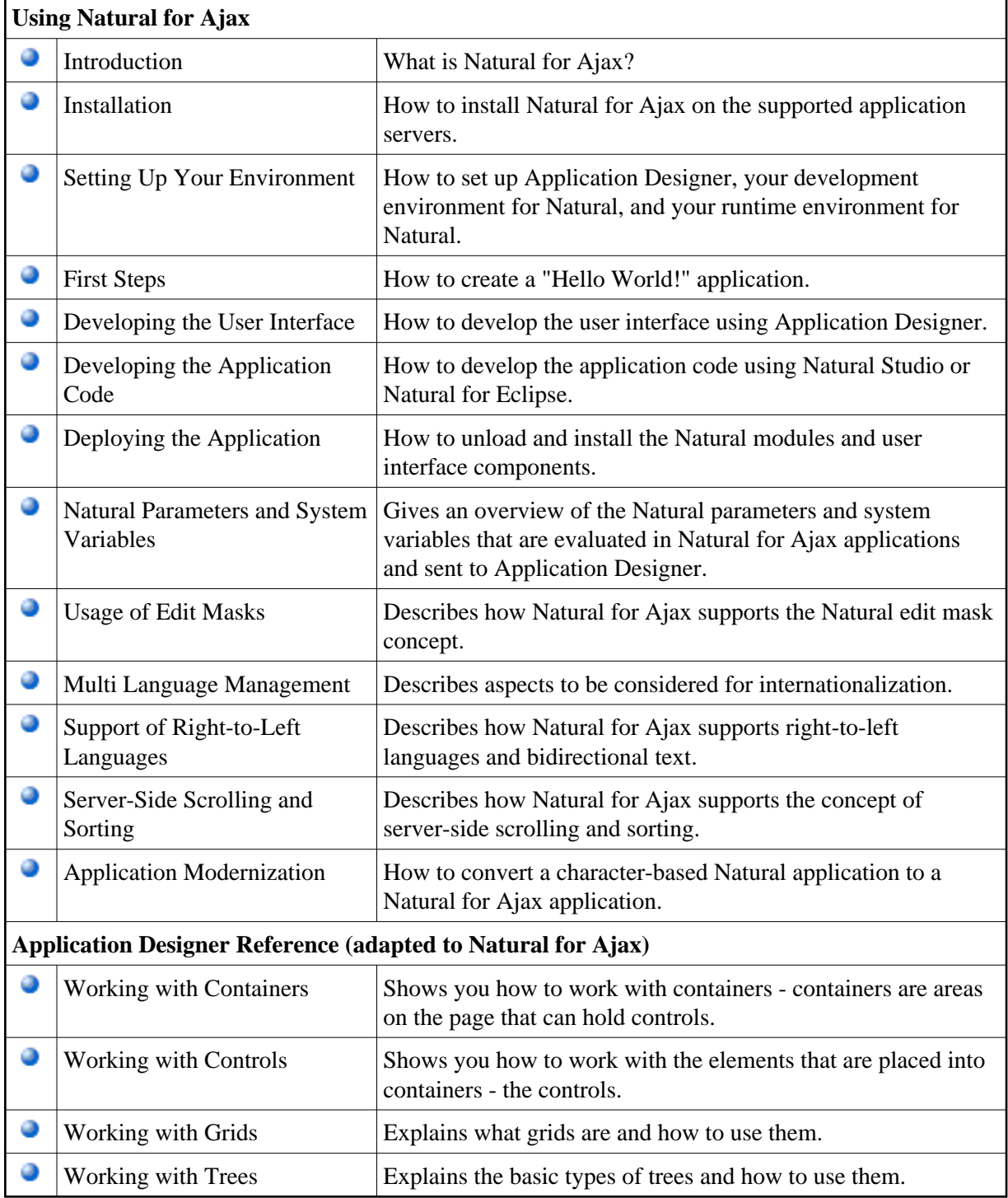

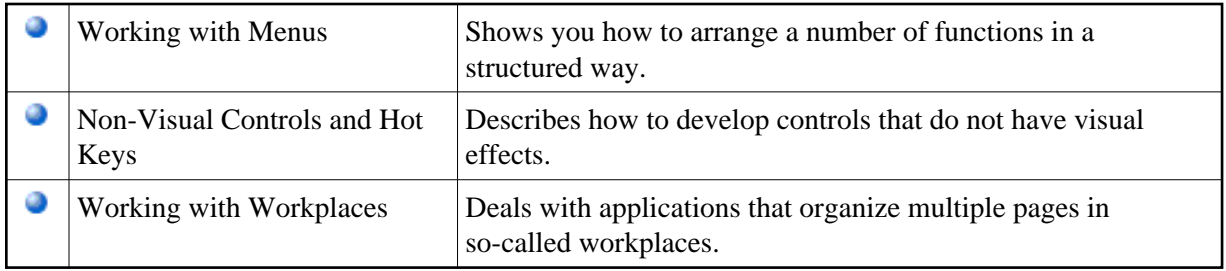

## **Note:**

This documentation describes the Application Designer controls that are mapped to Natural and are verified for the use with Natural. Application Designer controls that are not contained here have either no mapping to Natural or their usability with Natural is not verified.

See also *Configuring the Client* in the *Natural Web I/O Interface* documentation. There, you will learn how to

- start a Natural application from the logon page or with a URL,
- manage the configuration file for the session using the configuration tool,
- modify the style sheet which controls the font, the color and the representation of the PF keys,
- activate the preconfigured security settings of Natural for Ajax and to adapt them to your requirements,
- create your own trust files for a secure connection between the Natural Web I/O Interface server and Natural for Ajax,
- enable logging in the case of problems with Natural for Ajax.